## **eole-bergamote - Evolution #14420**

# **Paramétrer le debug phpcas convenablement**

17/12/2015 14:33 - Arnaud FORNEROT

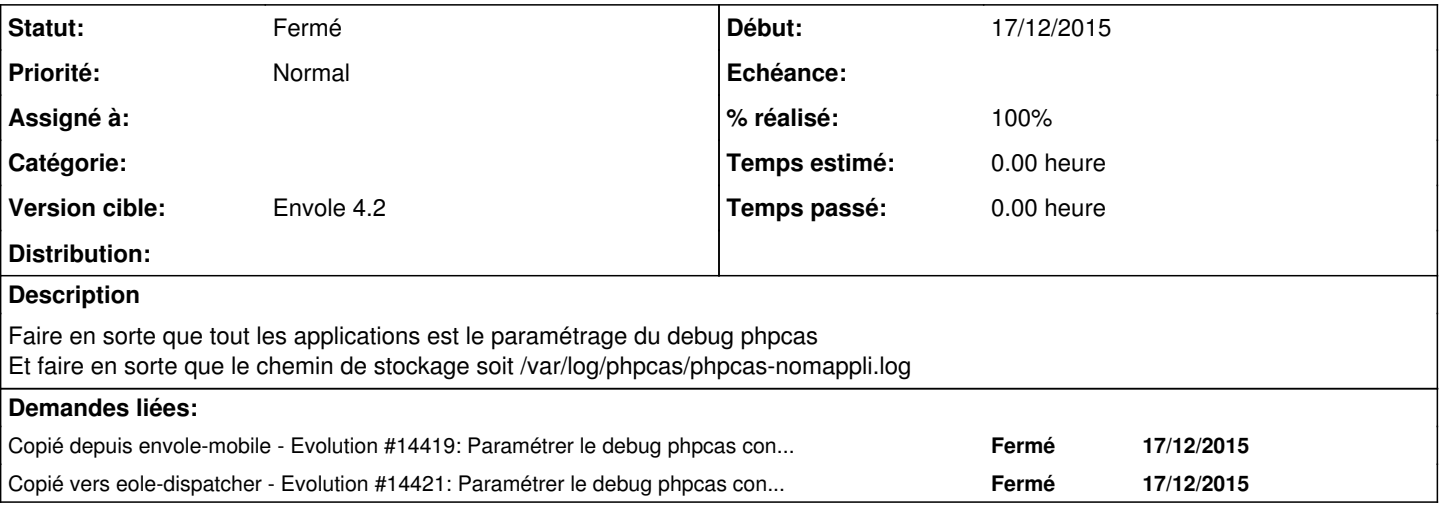

#### **Révisions associées**

### **Révision 362339ff - 22/02/2016 11:06 - Mathieu Terroba**

ajout du debug CAS (fixes #14420)

#### **Historique**

### **#1 - 23/02/2016 10:08 - Mathieu Terroba**

*- Statut changé de Nouveau à Résolu*

*- % réalisé changé de 0 à 100*

Appliqué par commit [bergamote:362339ff404b62ff0c36f0b6edaca5ac173370a9](https://dev-eole.ac-dijon.fr/projects/bergamote/repository/revisions/362339ff404b62ff0c36f0b6edaca5ac173370a9).

#### **#2 - 14/03/2016 09:33 - Arnaud FORNEROT**

*- Statut changé de Résolu à Fermé*